# Objects and Classes COMP SCI / SFWR ENG 2S03

### Natalie Perna

Department of Computing and Software McMaster University

Week 6: Oct 16 - 22

**Kロト K倒下** 

 $\leftarrow$   $\equiv$ 

<span id="page-0-0"></span>目

[Real-World Objects](#page-1-0)

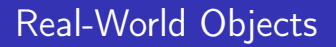

Real-world objects have:

- States or properties
- **Behaviours**

**K ロ ▶ K 倒 ▶** 

∢ 重→

する き  $\sim$  <span id="page-1-0"></span>È

 $\overline{\phantom{a}}$ [Objects](#page-2-0)

[Real-World Objects](#page-2-0)

# Real-World Objects: Example

## Dog

States/Properties

- **Name**
- **Breed**
- Birth Year

Behaviour

- **Bark**
- **B** Sleep
- Change Name

 $\leftarrow$   $\Box$ 

( @ )

一 三  $\sim$  ∢ 重→

<span id="page-2-0"></span>重

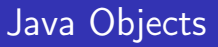

Java objects have:

- Reference variable (how we refer to the object)
- Reference type (type of object)
- Constructor(s) (how to create an object)
- Field variables (states or properties)
- <span id="page-3-0"></span>**Instance methods (behaviours and get/set methods)**

 $\overline{\phantom{a}}$ [Objects](#page-4-0)

L[Java Objects](#page-4-0)

. . .

}

## Java Objects: Example

## Field Variables (or Attributes)

public class Dog {

private String name; private int yearBorn;

What does private mean here?

<span id="page-4-0"></span>4. 17. 18.

[Java Objects](#page-5-0)

# Java Objects: Example

### **Constructors**

```
public class Dog {
 private String name;
  private int yearBorn;
  private static final int CURRENT YEAR = 2012;
  public \text{Dog} () {
    name = "";
    yearBorn = CURRENT YEAR;}
  public Dog (String name, int yearBorn) \{this . name = name;
    this \cdot yearBorn = yearBorn;
  }
}
```
## What does public mean here?

**Kロト K倒下** 

<span id="page-5-0"></span>É

K 로 )

[Java Objects](#page-6-0)

# Java Objects: Example

### Instance Methods

```
public class Dog {
 private String name;
  private int yearBorn;
  private static final int CURRENT YEAR = 2012;
  . . .
  public String getName() \{return this . name;
  }
  public String setName (String name) \{this . name = name;
  }
}
```
メロメ メ御 メメ ミメメ ミメ

<span id="page-6-0"></span>È

[Java Objects](#page-7-0)

# Java Objects: Example

### Instance Methods (continued)

```
public class Dog {
 private String name;
  private int yearBorn;
  private static final int CURRENT YEAR = 2012;
  . . .
  public int getAge() {
    return CURRENT YEAR - this . y ear B or n;
 }
  public void bark() \{System . out . println (name + "
usays, u\"Bark!\"");
  }
```
}

メロトメ 御 トメ ミトメ ミト

<span id="page-7-0"></span>重

L[Java Objects](#page-8-0)

# Java Objects: Example

## Using a Class

 $\log$  my $\log$  = new  $\log$  ("Sarge", 2000);

- Reference type: Dog
- Reference variable: myDog
- Constructor: Dog (String name, int yearBorn)
- Field variables: name, yearBorn

a miller

<span id="page-8-0"></span>化铜 医阿里